# **INTRODUCTION TO CBUS WEEKEND COURSE**

Here are the details for the Introduction to CBUS course which will take place in the "Goods Shed" meeting room at the Rushden Transport Museum & Railway, Rushden Station, Northamptonshire., over the weekend **27th to 30th March 2020.**

Arrivals are from 4pm on Friday afternoon  $27<sup>th</sup>$  March, the course will run to about 5pm on Sunday afternoon 29<sup>th</sup> March. For those who arrive on Friday evening, you will have a chance for informal discussions with the tutors, setting up ready for kit building, and getting the FCU CBUS configuration software installed on your laptops.

On each full course day, the venue will be open from about 8am for tea, coffee and bacon butties, with the course starting at 9am on each day.

We also have an optional follow-on practical workshop day on Monday  $30<sup>th</sup>$  March. This will be a practical workshop day for you to apply the knowledge learnt over the weekend. You can work on whatever you wish, with assistance from the tutors, such as building and setting up CBUS modules.

Note that there will still be practical sessions during the main weekend, the all day Monday workshop is an additional option.

Your course tutors will be Pete Brownlow and Chris Noble. We will limit numbers to a maximum of 10 to make sure everyone gets good value from the weekend.

This course assumes no previous knowledge of CBUS.

If you are already comfortable with CBUS concepts, setting up CBUS in SLiM and FLiM and the FCU program, this is probably not the course for you. A "More CBUS" course on more advanced topics is scheduled for  $24<sup>th</sup>$  to  $27<sup>th</sup>$  April 2020. ----------------------------------------------------------------------------------------------------

Topics covered will include:

- Introduction to CBUS principles
- CBUS theory and practice use with DC or DCC<br>• The various CBUS modules that are available in
- The various CBUS modules that are available  $-$  including latest designs
- Building and testing CBUS kits practical workshop sessions
- Wiring and power supply arrangements for CBUS
- Setting up CBUS using SLiM and FLiM.
- Connecting CBUS to a computer
- Using the FLiM Config Program (FCU)
- Setting up the modules, teaching events
- Building control panels for CBUS
- CBUS in action
- The MERG DCC system integrating with CBUS

------------------------------------------------------------------------------------------------------------------------

The course fee will be £115, which includes lunch on Saturday and Sunday, as well as Bacon butties each morning, tea/coffee and biscuits with cake in the afternoon.

The fee for the Monday workshop day is £54, including morning butties and lunch etc as above.

To book your place, please fill in the enrolment form and email to  $\frac{e^{i\theta}}{2}$  eastmids  $\frac{e^{i\theta}}{2}$  org.uk

------------------------------------------------------------------------------------------------------------------------

## **What to bring**

If you already have some CBUS modules, either already built or still in their kit bag, please bring them with you.

We will have a good selection of CBUS kits at the course for purchase during the weekend. If you know what you want in advance, to be sure of being able to get what you want, you may wish to order any kits you require in advance from the MERG kit locker.

If you order kits no later than  $12<sup>th</sup>$  March, you can specify collection at the CBUS course and we will arrange for them to be brought to the course for you. After that date, you will have to pay the usual postage and have the kits dispatched directly to you, or hope that we have them in stock at the course.

Suggested tools for electronic kit assembly are as follows:

- Soldering iron (25-40W temperature controlled with interchangeable bits is best)
- Solder Tin/Lead 60/40 resin cored, about 0.7mm or 22SWG size (note that lead free solder such as that sold by Maplin is much more difficult to use)
- Solder sucker and/or de-solder braid (for when you get it wrong!!)
- Small side cutters
- Wire strippers
- Small long nose pliers
- Tweezers
- Small screwdrivers
- Bendy Jig (available from the MERG kit locker in the tools section)
- Work light, such as an anglepoise or similar
- Optivisor or magnifier according to your preference
- Multimeter if you have one

and any other favourite tools you have for electronic construction.

CBUS can be set up using a computer, so if you would like to have a go at doing that yourself, then bring a laptop with you. The configuration program, called FCU, requires Windows and will run on versions from Windows XP to Windows 10.

If you do not have one or two items on the list, don't panic because there is always the possibility of borrowing from the course tutors or other course members. If you are not sure about the tools you need to bring, please get in touch.

### **The Course Venue**

**The Goods Shed Rushden Station John Clark Way Rushden Northamptonshire NN10 0AW**

Rushden Historic Transport Society (RHTS) are based at the restored Rushden Station. They recently acquired the historic goods shed across the road, it having previously been in use as a council depot, which now forms part of the Rushden Transport Museum and Railway. See [www.rhts.co.uk](http://www.rhts.co.uk/) for more information.

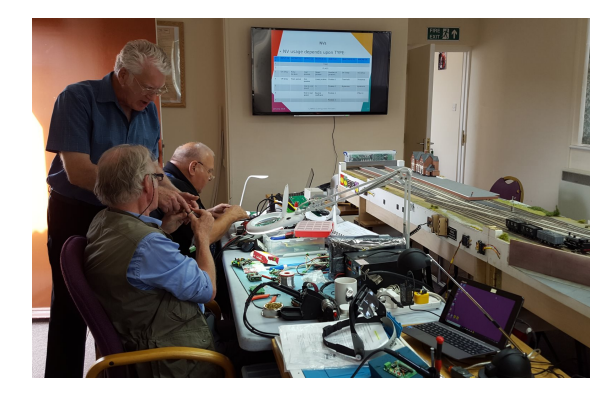

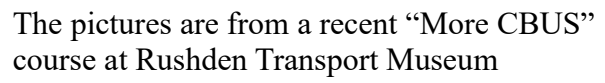

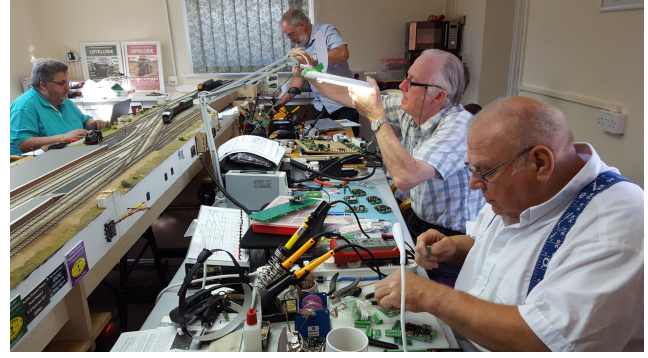

Rushden Transport Museum is signposted from the A6 Rushden bypass and parking is available directly outside:

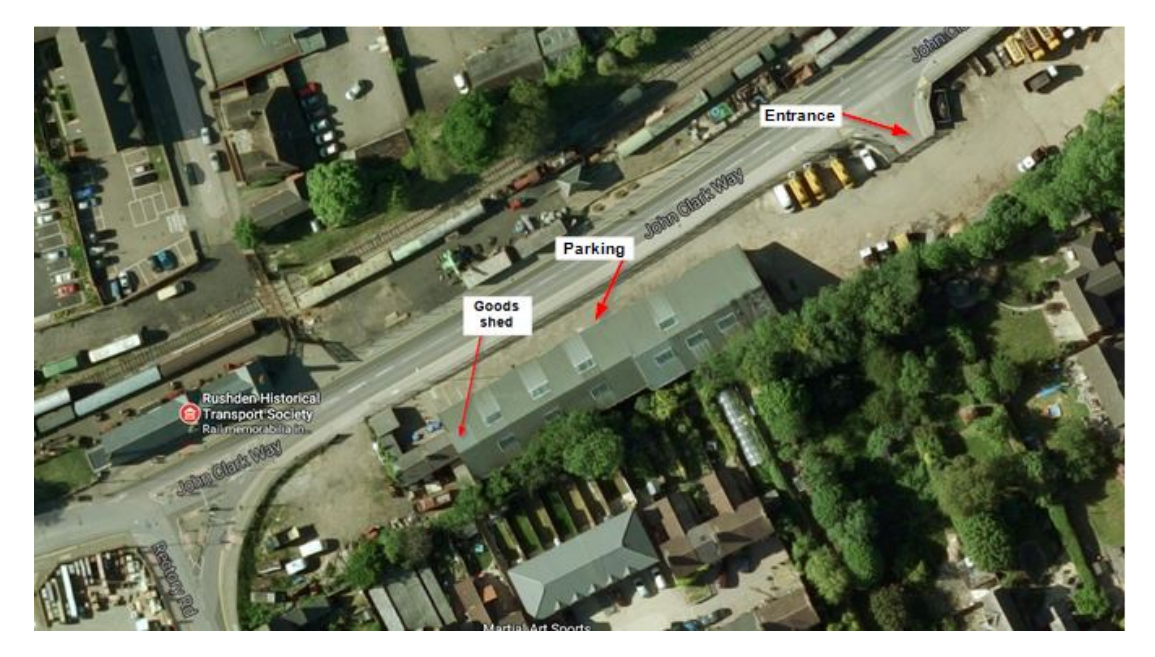

If you would like to come by train, the nearest main line railway station is Wellingborough. We can arrange to collect you from the station.

The course room is on the ground floor and has a ramp for step free access if required.

If you need more information about accessibility, please get in touch.

### **Local Accommodation**

The course fee does not include overnight accommodation so, unless you live locally enough to travel each day, you will need to book your own hotel.

Here is a list of some local hotels. This list is not exhaustive, and the inclusion or not of a hotel on this list does not imply any particular recommendation or otherwise.

You can also try online booking websites such as trip advisor, laterooms.com, booking.com and trivago.co.uk. Recent course attendees have also had good results using airbnb.com.

### **Travelodge Wellingborough Rushden**

**A45 Eastbound, Rushden, Northamptonshire NN10 6AP**

**Tel: 08719 846115 [www.travelodge.co.uk](http://www.travelodge.co.uk/)**

About 1.7 miles from the course venue, however please note that it is only accessible from the Eastbound carriageway of the A45, so when returning from the course, you have to travel a couple of miles on to the Wellingborough junction and then back again to get to it.

#### **The Stanwick Hotel**

**West Street, Stanwick, NN9 6QY, United Kingdom** 

**Tel: 01933 622233 [www.thestanwickhotel.co.uk](http://www.thestanwickhotel.co.uk/)**

About 3.3 miles from the course venue

#### **Redlands Farm Bed & Breakfast**

**Redlands Farm, West Street, Stanwick, NN9 6QZ**

**01933 355169 [www.redlandsenterprisesc.ipage.com](http://www.redlandsenterprisesc.ipage.com/)**

About 4 miles from the course venue. We have received very good reports from those who stayed here for the last course at Rushden.

#### **Premier Inn Wellingborough**

**London Road, Wellingborough, Northamptonshire NN8 2DP** 

**Tel: 0871 527 9144 [www.premierinn.com](http://www.premierinn.com/)**

About 4.6 miles from the course venue

#### **The Hind Hotel**

**38 Sheep Street Wellingborough NN8 1BY**

**Tel: 01933 222827 [www.facebook.com/TheHindHotel](http://www.facebook.com/TheHindHotel)**

About 5.5 miles from the course venue

#### **IBIS Wellingborough**

**Enstone Court Wellingborough NN8 2DR** 

**Tel: 01933 228333 [www.ihg.com](http://www.ihg.com/)**

About 5.8 miles from the course venue.

#### **Millhouse Hotel**

**Mill Road, Sharnbrook, MK44 1NP** 

**Tel: 01234 781678 [www.millhouse-riverside.co.uk/](http://www.millhouse-riverside.co.uk/)**

About 6 miles from the course venue